# **[Przystanek historia](https://przystanekhistoria.pl)**

[https://przystanekhistoria.pl/pa2/tematy/wrzesien-1939/98371,Pierwszy-Holocaust-Eksterminacja-Zydow-na-P](https://przystanekhistoria.pl/pa2/tematy/wrzesien-1939/98371,Pierwszy-Holocaust-Eksterminacja-Zydow-na-Pomorzu-i-Kujawach-w-1939-r.html) [omorzu-i-Kujawach-w-1939-r.html](https://przystanekhistoria.pl/pa2/tematy/wrzesien-1939/98371,Pierwszy-Holocaust-Eksterminacja-Zydow-na-Pomorzu-i-Kujawach-w-1939-r.html)

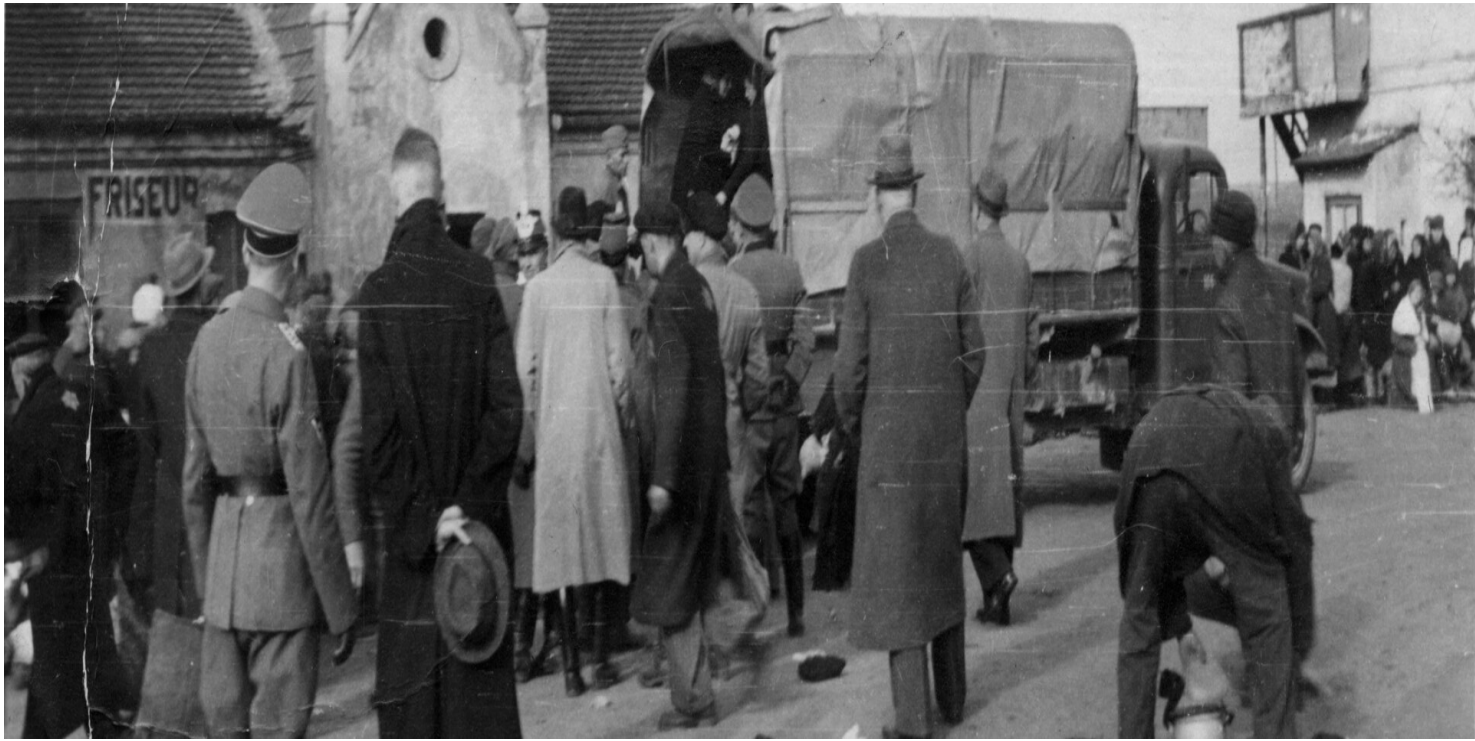

ot. z zasobu IPN

### ARTYKUŁ

## **Pierwszy Holocaust. Eksterminacja Żydów na Pomorzu i Kujawach w 1939 r.**

OKRES HISTORYCZNY [\(1939-1945\) II wojna światowa](https://przystanekhistoria.pl/pa2/polska-xx-wieku/#1939-1945-II-wojna-światowa)

### Autor: TOMASZ CERAN 26.01.2023

Zabijanie przez Niemców ludności żydowskiej w okupowanej Polsce nie rozpoczęło się od uruchomienia komór gazowych w obozach koncentracyjnych. Od pierwszych miesięcy okupacji Żydzi byli rozstrzeliwani wraz z polską

inteligencją i osobami chorymi psychicznie w dołach śmierci. Na Pomorzu i Kujawach było ich niewielu, dlatego niemiecki okupant podjął już wtedy decyzję o ich całkowitej eksterminacji.

Wielu z miejscowych Żydów opuściło Pomorze wraz z ludnością niemiecką na początku lat dwudziestych ubiegłego wieku. W 1925 r. w województwie pomorskim Żydzi stanowili zaledwie 0,22 proc. ogółu populacji. Według statystyk z 1937 r. na łączną liczbę 1 mln 232 tys. 189 mieszkańców Pomorza Żydów było 8504, czyli zaledwie 0,69 proc. W 1938 r. do województwa pomorskiego przyłączono kilka powiatów dotychczasowego województwa poznańskiego (zamieszkane przez około 2700 Żydów) i kilka z województwa warszawskiego, w których mieszkało około 34 tys. Żydów. Jednocześnie powiat działdowski, z 192 osobami pochodzenia żydowskiego, włączono do województwa warszawskiego.

Od końca 1938 r. do wybuchu wojny wielu Żydów w obawie przed atakiem III Rzeszy opuściło Pomorze. Wyjechały głównie osoby najbardziej aktywne w życiu społeczno-polityczno-gospodarczym mniejszości żydowskiej. W wyniku tych zmian w przededniu II wojny światowej województwo pomorskie zamieszkiwało około 45 tys. Żydów, co stanowiło 2,3–2,4 proc. ogółu populacji.

Żydzi na Pomorzu mieszkali głównie w miastach (blisko 90 proc.), co wynikało z ich struktury zawodowej. Większość z nich utrzymywała się z handlu, jednak ich wpływ na stosunki handlowe na Pomorzu, ze względu na ich małą liczebność, był niewielki. W latach trzydziestych, po powstaniu "Wielkiego Pomorza", najwięcej Żydów mieszkało we Włocławku – 14 tys., Gdyni – 4900, Rypinie – 6 tys., Lipnie - 3 tys., Bydgoszczy – 2057, Toruniu ‒ 697 i Grudziądzu ‒ 520. W powiecie wąbrzeskim było 357 osób pochodzenia żydowskiego, w świeckim  $-250$ , w brodnickim  $-193$ , a w lubawskim  $-160$ .

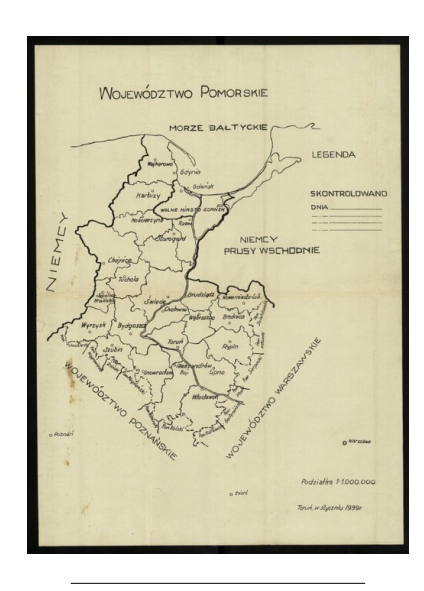

**Druga Rzeczpospolita, mapa administracyjna województwa pomorskiego wydana w Toruniu w 1939 r. Ze zbiorów cyfrowych BN - polona.pl**

#### **Uwertura Holokaustu**

Celem niemieckiej polityki okupacyjnej w stosunku do Pomorza było jak najszybsze odpolszczenie tych ziem (Entpolonisierung) i ich germanizacja, a także usunięcie z tego obszaru całej ludności żydowskiej, tak by pomorskie miasta i miejscowości były "wolne od Żydów" (Judenfrei). Do realizacji tego celu okupant niemiecki wybrał przede wszystkim dwie metody: eksterminację bezpośrednią w dołach śmierci i wysiedlenia.

Nieliczni Żydzi, którzy pozostali na Pomorzu we wrześniu 1939 r., w zdecydowanej większości padli ofiarą eksterminacji lub zostali wysiedleni do centralnej Polski. 21 września Reichsführer SS Heinrich Himmler zarządził wysiedlenie wszystkich Żydów z Pomorza do końca 1940 r. Od tego czasu Żydzi nie pojawiają się już w oficjalnych wykazach ludności, jedynie pojedyncze osoby figurowały na przykład jako pacjenci szpitali. Jednocześnie okupant niemiecki, głównie siłami miejscowych volksdeutschów, przeprowadził akcję eksterminacyjną zgodnie z zaleceniem Reinharda Heydricha, który na początku września 1939 r. stwierdził:

"Ludzi należy rozstrzeliwać lub wieszać natychmiast, bez dochodzenia. Szlachta, duchowieństwo i Żydzi muszą być zlikwidowani".

#### **Doły śmierci**

Najprawdopodobniej połowa Żydów uciekła przed Niemcami przed 1 września 1939 r. Pozostali zostali wkrótce zatrzymani przez okupanta. Większość z nich deportowano do Polski centralnej, ale co najmniej kilkuset zamordowano wraz z Polakami w pomorskich dołach śmierci. Do dziś nie ustalono miejsc kaźni wielu osób pochodzenia żydowskiego.

Z perspektywy okupanta niemieckiego Pomorze już w 1939 r. zostało nie tylko częściowo "odpolszczone", ale i niemal całkowicie "odżydzone". Część Żydów z Gdyni i powiatu morskiego zamordowano w największym miejscu kaźni na Pomorzu – w Piaśnicy koło Wejherowa. Rozstrzelano tam m.in. rodzinę właściciela kamienicy z Wejherowa, Dawida Riesego (Rizego): męża, żonę i dwójkę dzieci.

Podobny los spotkał Żydów z Wejherowa. W sprawozdaniu niemiecki starosta wejherowski Heinz Lorenz informował, że 121 Żydów opuściło powiat przed wybuchem wojny, 95 ewakuowano do Generalnego Gubernatorstwa, a "w dniu 26 X 1939 r. wszyscy znajdujący się na miejscu Żydzi zostali aresztowani i usunięci". W Starogardzie Gdańskim w 1939 r. mieszkało 143 Żydów, przed wojną około 1/3 z nich wyemigrowała na zachód lub południe Polski. Żydów ze Starogardu Gdańskiego rozstrzelano najprawdopodobniej w Szpęgawsku, razem z co najmniej 700 przedstawicielem polskiej ludności cywilnej i 1690 osobami chorymi psychicznie. W Bydgoszczy przed wojną mieszkało 2056 Żydów. Już w grudniu 1939 r. na bydgoskiej synagodze pojawił się napis: "Diese Stadt ist Judenfrei". Z badań Tomasza Kawskiego wynika, że tylko 71 bydgoskich Żydów przeżyło wojnę. Z tej grupy po wojnie do miasta wróciło 17 osób. Podobne napisy znalazły się w innych pomorskich miastach.

W sprawozdaniu Einsatzkommando 16 z listopada 1939 r. czytamy, że

"na Pomorzu kwestia żydowska została rozwiązana. W wyniku akcji oczyszczającej wszyscy Żydzi, którzy nie zdążyli zbiec, zostali zlikwidowani".

Jak twierdzi Jan Sziling:

"Do końca grudnia 1939 r. pozostało na Pomorzu Gdańskim maksymalnie 1000 [Żydów], którzy zostali stopniowo wysiedleni i rok później było ich około 100. W większości powiatów Pomorza Gdańskiego generalnie już w grudniu 1939 r. nie było ludności żydowskiej, o czym lokalne władze okupacyjne nie omieszkały z satysfakcją poinformować w sprawozdaniach władze zwierzchnie".

Według szacunków we Włocławku przed wybuchem wojny mieszkało 10–15 tys. Żydów, którzy stanowili około 20 proc. ogółu mieszkańców 56-tysięcznego miasta. Po wkroczeniu Wehrmachtu do Włocławka zastrzelono kilkunastu Żydów. 9 listopada 1940 r. we Włocławku utworzono getto dla ludności żydowskiej, do którego zostali przesiedleni wszyscy Żydzi w liczbie około 3–4 tys. 16 listopada 1941 r. getto zostało całkowicie odizolowane od miasta ze względu na epidemię tyfusu, która w nim się szybko rozprzestrzeniła. Rok później, w kwietniu 1942 r., rozpoczął się proces likwidacji getta. Żydzi z Włocławka trafili do getta w Łodzi i obozu zagłady w Chełmnie nad Nerem.

W powiatach północnych województwa pomorskiego, gdzie liczba Żydów była niewielka, Niemcy rozstrzelali ich w dołach śmierci. Tam, gdzie skupiska ludności żydowskiej były większe, została ona wkrótce wysiedlona. Aresztowania odbywały się już we wrześniu i obejmowały całą ludność żydowską danej miejscowości, głównie kobiety i dzieci, ponieważ mężczyźni uciekli przed wybuchem wojny lub zostali powołani do wojska polskiego.

"Eksterminacja obywateli polskich żydowskiego pochodzenia obejmowała całe rodziny, w tym kobiety i dzieci, które były zabijane w brutalny, wręcz sadystyczny sposób, zaś sprawcami byli przeważnie członkowie Selbstschutzu"

– czyli miejscowi Niemcy.

Do najbardziej znanej egzekucji ludności żydowskiej doszło na cmentarzu w Świeciu nad Wisłą. 7 i 8 października 1939 r. rozstrzelano tam 83 osoby, w tym co najmniej 48 Żydów, także kobiety i dzieci. Przed egzekucją ofiary same musiały wykopać dół. Podczas drugiej egzekucji najpierw rozstrzelano Żydów, później Polaków. Zamordowano 16 kobiet żydowskich z pięciorgiem dzieci. Wśród rozstrzelanych była cała rodzina Filipa Berensteina: ojciec, matka, dwie siostry, szwagier i czterech siostrzeńców w wieku 2‒10 lat. Do szczególnie okrutnego morderstwa doszło 24 listopada 1939 r. w Górce Klasztornej w powiecie wyrzyskim, gdzie miejscowi Niemcy w zamordowali około 36 Żydów, w tym kobiety i dzieci.

Podczas ekshumacji przeprowadzonej w 1945 r. na Polach Igielskich w Chojnicach odkryto 107 ciał, w tym zwłoki siedmioletniej Teresy Falkenstein, córki żydowskiego rzeźnika Zygmunta i Elzy. Wszyscy oni zostali rozstrzelani. Według jednej z niemieckich relacji Żyd o nazwisku Israel (Izrael), leżąc w grobie w fordońskiej Dolinie Śmierci, prosił swoich oprawców:

"Zastrzelcie nas tak, abyśmy zmarli, zanim nas zakopiecie".

Herman Israel został zamordowany wraz z żoną Rachelą i trójką dzieci – Erichem, Werą i Martą. Inna żydowska rodzina o tym samym nazwisku została rozstrzelana w Piaśnicy. Wszyscy oni mogą być symbolem eksterminacji ludności żydowskiej podczas zbrodni pomorskiej 1939.

#### **Skuteczna zbrodnia**

Historyk Mariusz Wołos konkludował:

"Kres istnieniu społeczeństwa żydowskiego na Pomorzu przyniósł Holocaust. Okupanci hitlerowscy wymordowali część Żydów pomorskich krótko po wkroczeniu do Polski, innych wysiedlili na teren Generalnego Gubernatorstwa, a następnie zgładzili. Przeżyły tylko jednostki oraz osoby, którym udało się wyjechać przed wybuchem wojny".

W 2018 r. w Toruniu – przedwojennej stolicy województwa pomorskiego – otworzono Park Pamięci Ofiar Zbrodni Pomorskiej 1939 r. W ciągu kolejnych lat w parku odsłonięto kolejne upamiętnienia, symbolizujące najważniejsze grupy społeczne będące ofiarami zbrodni pomorskiej 1939: nauczycieli, duchownych, harcerzy, przedstawicieli służb mundurowych, rolników oraz osoby chore psychicznie. Jak do tej pory brakuje w nim elementu dedykowanemu pamięci ludności żydowskiej.

Holokaust, rozumiany jako fizyczna eksterminacja Żydów, nie rozpoczął się od słynnej konferencji w Wannsee 20 stycznia 1942 r. Do końca 1939 r. na terenie okupowanej Polski zamordowano około 7 tys. obywateli polskich pochodzenia żydowskiego.

### [COFNIJ SIĘ](javascript:history.go(-1))